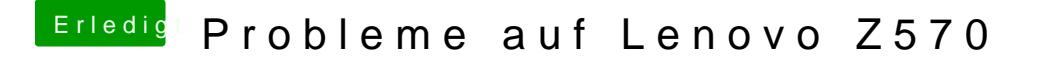

Beitrag von Snickers28 vom 25. Januar 2012, 21:02

neue frage wie komme ich an lion ran ohne internet auf dem laapi hab nocl nur mit windows 7 wo jedoch internet funktioniert